**УТВЕРЖДАЮ** Директора института Л.В. Акишина  $2021r.$ 08  $\sqrt{4g/N}$ 

План мероприятий по профессиональной ориентации студентов выпускных курсов СП СПО КИЖТ УрГУПС на 2021-2022 учебный год

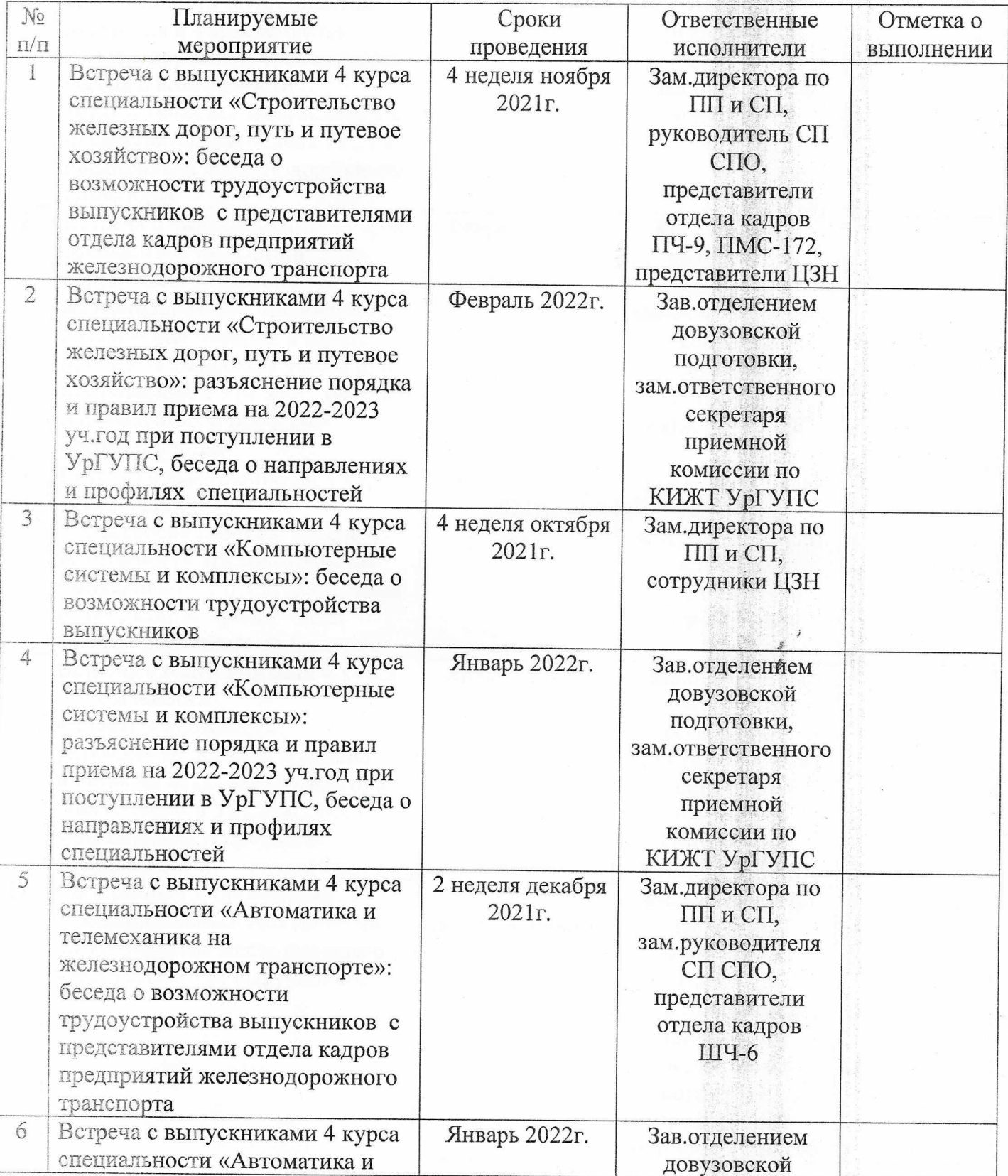

![](_page_1_Picture_7.jpeg)

 $\overline{\mathcal{P}}$ 

![](_page_2_Picture_10.jpeg)

Зав. отделением довузовской подготовки

 $\mathcal{L}_{\text{max}}$ 

Е.В. Васильева